## **Wie deaktiviere ich NAT an meinem Router?**

**An English version of this Wiki page is still in progress.**

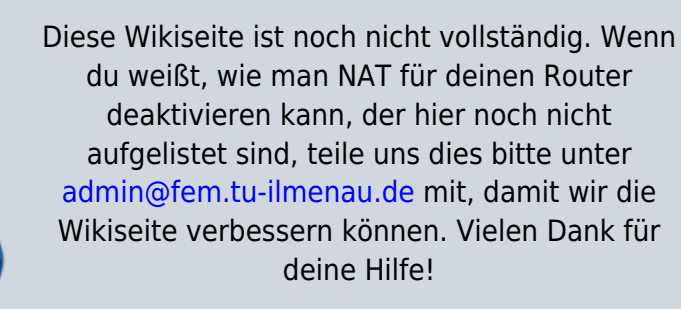

This Wiki page isn't complete yet. If you know how to disable NAT for routers which are not listed here, please tell us how via [admin@fem.tu-ilmenau.de](mailto:admin@fem.tu-ilmenau.de) so we can improve this wiki page. Thank you for your help!

From: <https://wiki.fem.tu-ilmenau.de/> - **FeM-Wiki**

Permanent link: **<https://wiki.fem.tu-ilmenau.de/public/femnet/howto/nat?rev=1603722154>**

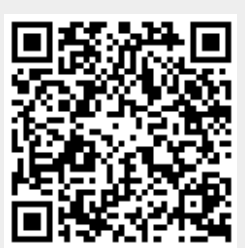

Last update: **2020/10/26 15:22**